#### МИНОБРНАУКИ РОССИИ

ФЕДЕРАЛЬНОЕ ГОСУДАРСТВЕННОЕ БЮДЖЕТНОЕ ОБРАЗОВАТЕЛЬНОЕ УЧРЕЖДЕНИЕ ВЫСШЕГО ОБРАЗОВАНИЯ «БЕЛГОРОДСКИЙ ГОСУДАРСТВЕННЫЙ ТЕХНОЛОГИЧЕСКИЙ УНИВЕРСИТЕТ им. В.Г. ШУХОВА ФИЛИАЛ ФГБОУ ВО «БЕЛГОРОДСКИЙ ГОСУДАРСТВЕННЫЙ ТЕХНОЛОГИЧЕСКИЙ УНИВЕРСИТЕТ им. В.Г. ШУХОВА» в г. НОВОРОССИЙСКЕ (НФ БГТУ им. В.Г. Шухова)

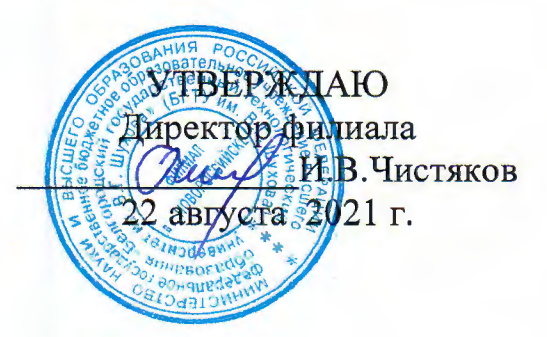

# РАБОЧАЯ ПРОГРАММА УЧЕБНОЙ ДИСЦИПЛИНЫ

ПД.01 Информатика

наименование дисциплины

Специальность: 09.02.07 Информационные системы и программирование

Квалификация: специалист по информационным системам

Форма обучения: очная

Срок обучения: 3 года 10 месяцев

Новороссийск - 2021

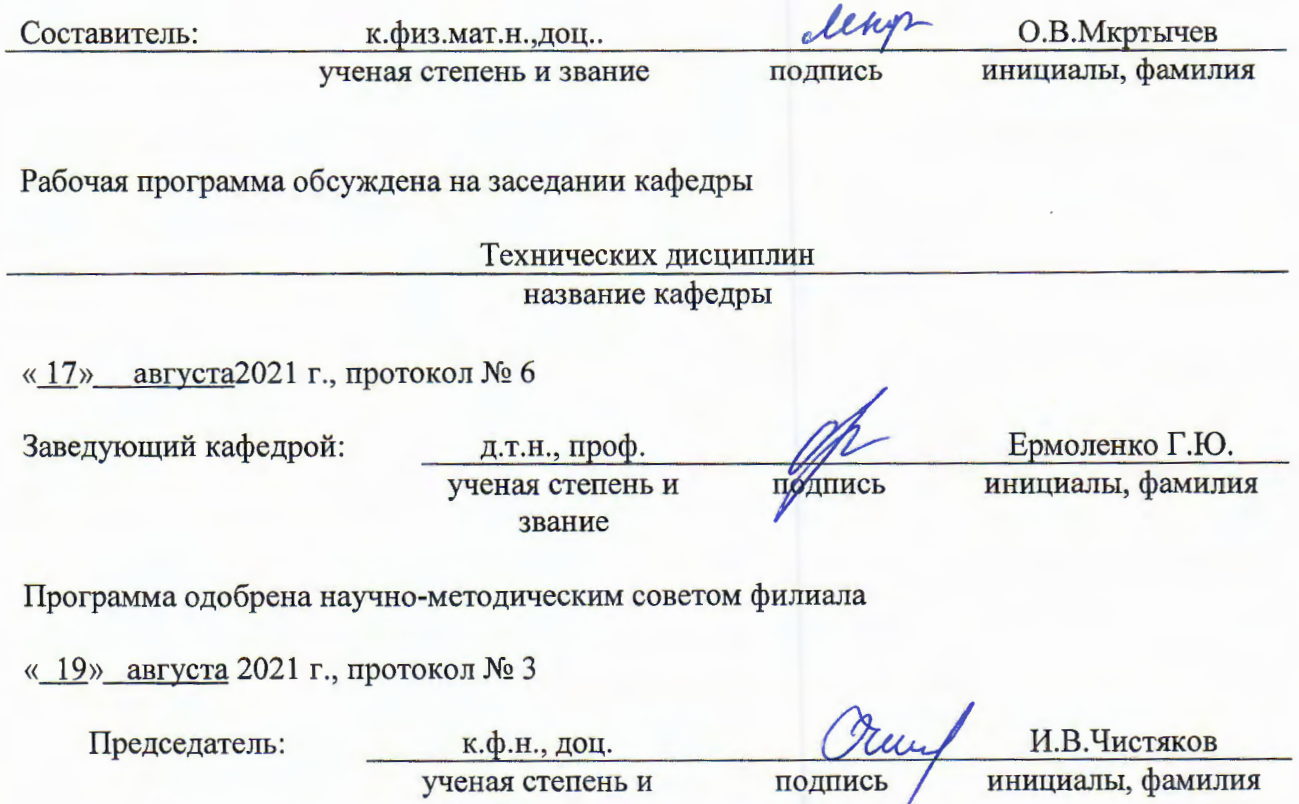

звание

 $\bar{\mathcal{A}}$ 

# **1. ПАСПОРТ ПРОГРАММЫ УЧЕБНОЙ ДИСЦИПЛИНЫ**

#### Информатика

1.1. Область применения программы

Рабочая программа учебной дисциплины является частью основной профессиональной образовательной программы в соответствии с ФГОС СПО по специальности 09.02.07 Информационные системы и программирование, входящей в состав укрупненной группы специальностей 09.00.00 Информатика и вычислительная техника.

1.2. Место дисциплины в структуре программы подготовки специалистов среднего звена:

Учебная дисциплина ПД.01 Информатика является профильной дисциплиной общеобразовательного цикла учебного плана ОПОП СПО на базе основного общего образования с получением среднего общего образования (ППССЗ).

1.3. Цели и задачи учебной дисциплины – требования к результатам освоения дисциплины:

В результате освоения учебной дисциплины обучающийся должен достичь следующие цели:

• формирование у обучающихся представлений о роли информатики и информационно-коммуникационных технологий (ИКТ) в современном обществе, понимание основ правовых аспектов использования компьютерных программ и работы в Интернете;

• формирование у обучающихся умений осуществлять поиск и использование информации, необходимой для эффективного выполнения профессиональных задач, профессионального и личностного развития;

• формирование у обучающихся умений применять, анализировать, преобразовывать информационные модели реальных объектов и процессов, используя при этом ИКТ, в том числе при изучении других дисциплин;

• развитие у обучающихся познавательных интересов, интеллектуальных и творческих способностей путем освоения и использования методов информатики и средств ИКТ при изучении различных учебных предметов;

• приобретение обучающимися опыта использования информационных технологий в индивидуальной и коллективной учебной и познавательной, в том числе проектной, деятельности;

• приобретение обучающимися знаний этических аспектов информационной деятельности и информационных коммуникаций в глобальных сетях; осознание ответственности людей, вовлеченных в создание и использование информационных систем, распространение и использование информации;

• владение информационной культурой, способностью анализировать и оценивать информацию с использованием информационно-коммуникационных технологий, средств образовательных и социальных коммуникаций.

и задачи:

- формировать устойчивый интерес к информатике;
- развивать навыки и способности работы с компьютерной техникой;
- способствовать созданию более осознанных мотивов изучения информатики;

• расширить представления студентов о сферах применения информатики в современной жизни;

• формировать представления об информатике как о части общечеловеческой культуры;

• способствовать пониманию значимости информатики для общественного прогресса;

• формировать навыки практического применения знаний полученных на уроках информатики.

В результате изучения учебной дисциплины «Информатика» обучающийся должен знать:

- назначение наиболее распространенных средств автоматизации информационной деятельности (текстовых редакторов, текстовых процессоров, графических редакторов, электронных таблиц, баз данных, компьютерных сетей);

- назначение и виды информационных моделей, описывающих реальные объекты или процессы;

- методы измерения количества информации: вероятностный и алфавитный.

- знать единицы измерения информации;

- использование алгоритма как способа автоматизации деятельности;

- назначение и функции операционных систем;

- различные подходы к определению понятия «информация».

В результате изучения учебной дисциплины «Информатика» обучающийся должен уметь:

- осуществлять выбор способа представления информации в соответствии с поставленной задачей;

- иллюстрировать учебные работы с использованием средств информационных технологий;

- создавать информационные объекты сложной структуры, в том числе гипертекстовые; - оценивать достоверность информации, сопоставляя различные источники; - просматривать, создавать, редактировать, сохранять записи в базах данных;

- осуществлять поиск информации в базах данных, компьютерных сетях и пр.; представлять числовую информацию различными способами (таблица, массив, график, диаграмма и пр.);

- соблюдать правила техники безопасности и гигиенические рекомендации к компьютерному рабочему месту;

- распознавать информационные процессы в различных системах.

#### 1.4. Результаты освоения учебной дисциплины

Освоение содержания учебной дисциплины обеспечивает достижение студентами следующих результатов:

#### личностных:

− чувство гордости и уважения к истории развития и достижениям отечественной информатики в мировой индустрии информационных технологий;

− осознание своего места в информационном обществе;

– готовность и способность к самостоятельной и ответственной творческой деятельности с использованием информационно-коммуникационных технологий;

умение использовать достижения современной информатики для повышения собственного интеллектуального развития в выбранной профессиональной деятельности, самостоятельно формировать новые для себя знания в профессиональной области, используя для этого доступные источники информации;

− умение выстраивать конструктивные взаимоотношения в командной работе по решению общих задач, в том числе с использованием современных средств сетевых коммуникаций;

− умение управлять своей познавательной деятельностью, проводить самооценку уровня собственного интеллектуального развития, в том числе с использованием современных электронных образовательных ресурсов;

− умение выбирать грамотное поведение при использовании разнообразных средств информационно-коммуникационных технологий как в профессиональной деятельности, так и в быту;

−готовность к продолжению образования и повышению квалификации в избранной профессиональной деятельности на основе развития личных информационнокоммуникационных компетенций;

#### метапредметных:

−умение определять цели, составлять планы деятельности и определять средства, необходимые для их реализации;

− использование различных видов познавательной деятельности для решения информационных задач, применение основных методов познания (наблюдения, описания, измерения, эксперимента) для организации учебно-исследовательской и проектной деятельности с использованием информационно-коммуникационных технологий;

− использование различных информационных объектов, с которыми возникает необходимость сталкиваться в профессиональной сфере в изучении явлений и процессов;

− использование различных источников информации, в том числе электронных библиотек, умение критически оценивать и интерпретировать информацию, получаемую из различных источников, в том числе из сети Интернет;

− умение анализировать и представлять информацию, данную в электронных форматах на компьютере в различных видах;

−умение использовать средства информационно-коммуникационных технологий в решении когнитивных, коммуникативных и организационных задач с соблюдением требований эргономики, техники безопасности, гигиены, ресурсосбережения, правовых и этических норм, норм информационной безопасности;

− умение публично представлять результаты собственного исследования, вести дискуссии, доступно и гармонично сочетая содержание и формы представляемой информации средствами информационных и коммуникационных технологий;

#### предметных:

− сформированность представлений о роли информации и информационных процессов в окружающем мире;

−владение навыками алгоритмического мышления и понимание методов формального описания алгоритмов, владение знанием основных алгоритмических конструкций, умение анализировать алгоритмы;

− использование готовых прикладных компьютерных программ по профилю подготовки;

-владение способами представления, хранения и обработки данных на компьютере;

- владение компьютерными средствами представления и анализа данных в электронных таблицах;

- сформированность представлений о базах данных и простейших средствах управления ими;

-сформированность представлений о компьютерно-математических моделях и необходимости анализа соответствия модели и моделируемого объекта (процесса);

- владение типовыми приемами написания программы на алгоритмическом языке для стандартной задачи  $\mathbf{c}$ использованием основных решения конструкций языка программирования;

- сформированность базовых навыков и умений по соблюдению требований техники безопасности, гигиены и ресурсосбережения при работе со средствами информатизации;

-понимание основ правовых аспектов использования компьютерных программ и прав доступа к глобальным информационным сервисам;

- применение на практике средств защиты информации от вредоносных программ, соблюдение правил личной безопасности и этики в работе с информацией и средствами коммуникаций в Интернете.

А также уметь:

- обрабатывать текстовую и числовую информацию.
- применять мультимедийные технологии обработки  $\overline{M}$ представления информации
- обрабатывать экономическую и статистическую информацию, используя  $\frac{1}{2}$ средства пакета прикладных программ знать:
- назначение и виды информационных технологий, технологии сбора, накопления, обработки, передачи и распространения информации.
- состав, структуру, принципы реализации и функционирования информационных  $\frac{1}{2}$ технологий.
- базовые и прикладные информационные технологии
- инструментальные средства информационных технологий.
- 1.5. Количество часов на освоение программы учебной дисциплины:

Максимальной учебной нагрузки обучающегося 234 часа, в том числе:

- обязательной аудиторной учебной нагрузки обучающегося 156 часов;

- самостоятельной работы 78 часов.
- 1.6. Использование в рабочей программе часов вариативной части

Учебным планом не предусмотрено

# **2. ОБЪЕМ ДИСЦИПЛИНЫ**

Общая трудоемкость дисциплины составляет 6,5 з.е., 234 ч.

Форма промежуточной аттестации дифференцированный зачёт

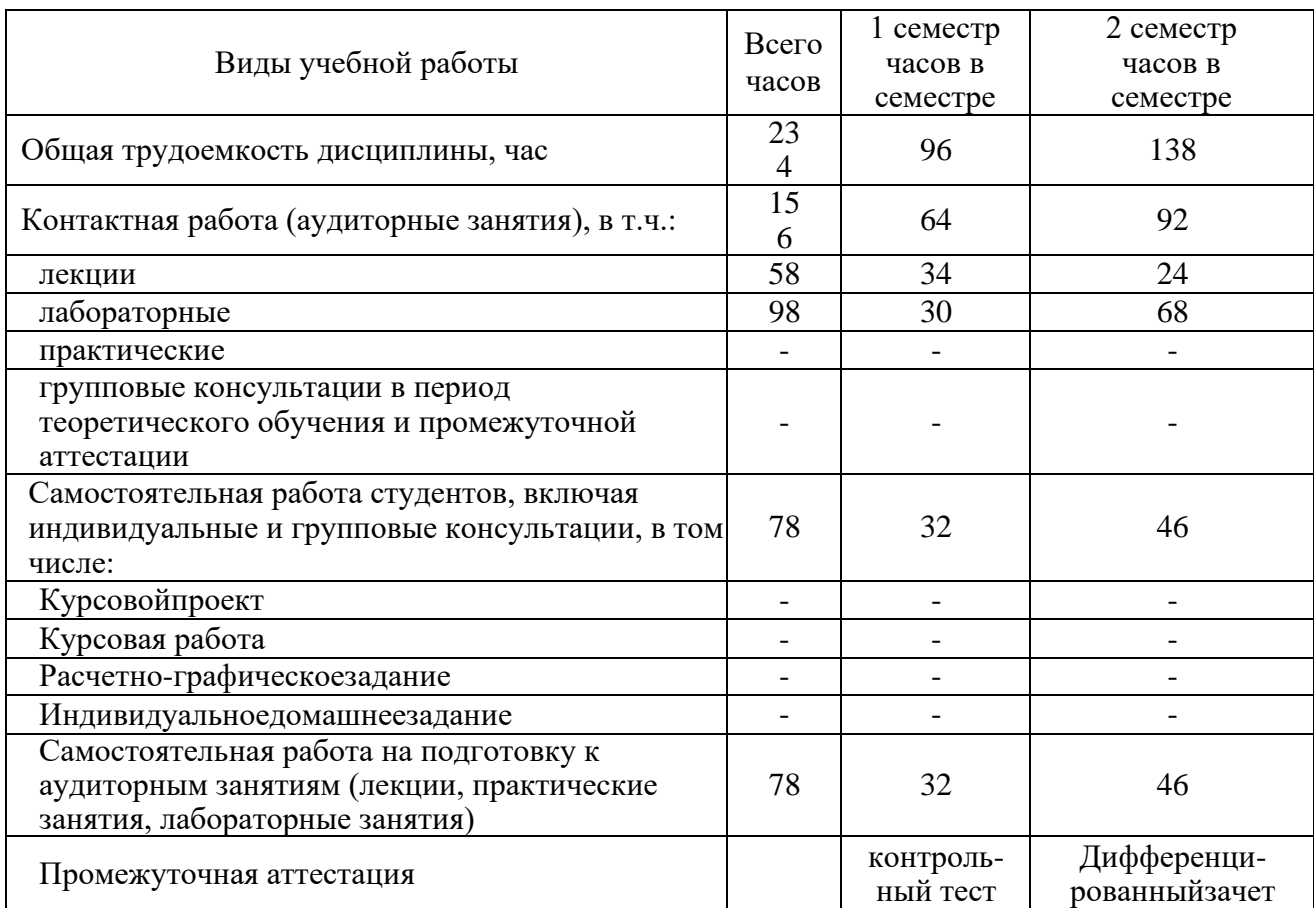

# **3.СОДЕРЖАНИЕДИСЦИПЛИНЫ**

# **3.1. Наименование тем, их содержание и объем**

# **1,2 семестры**

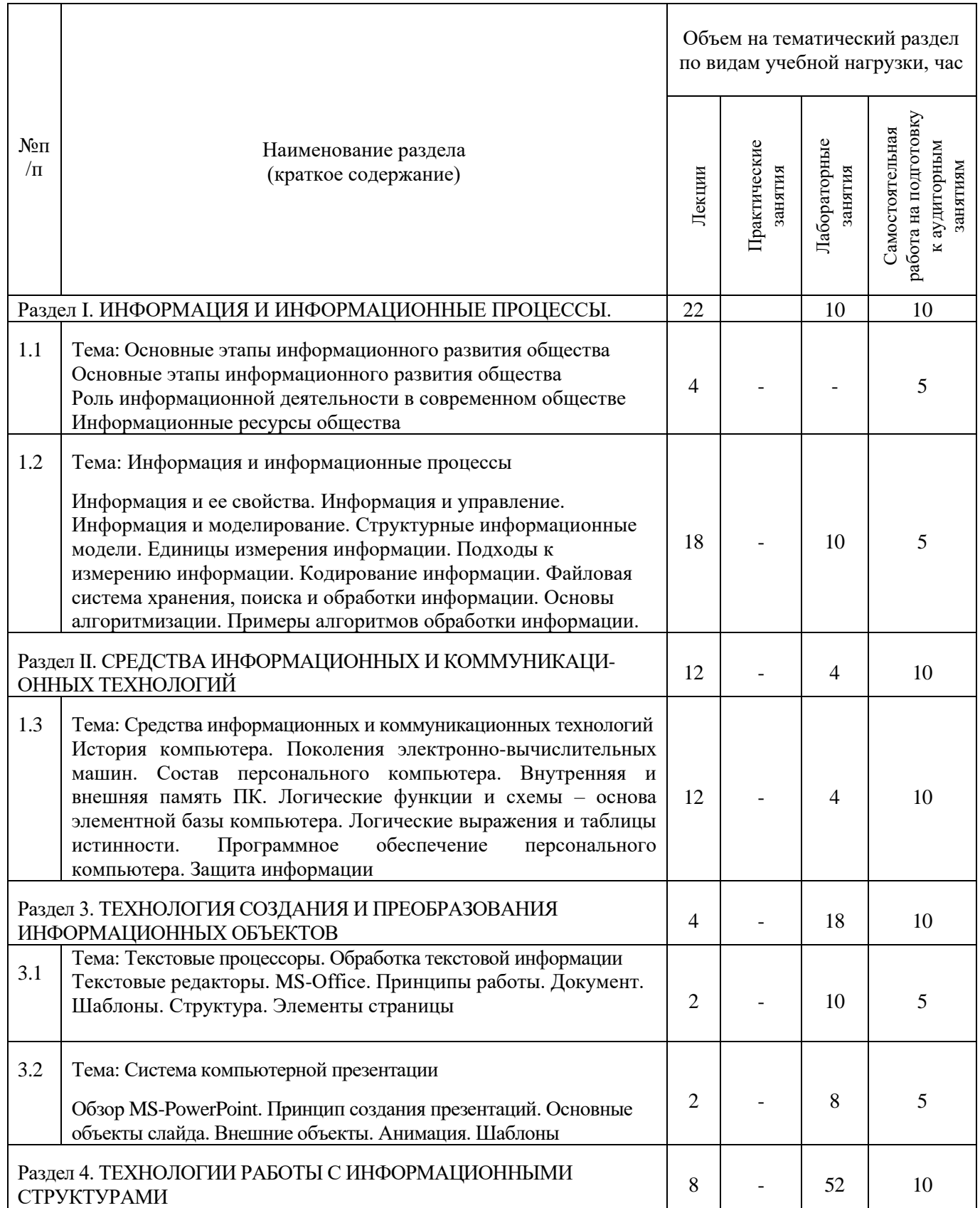

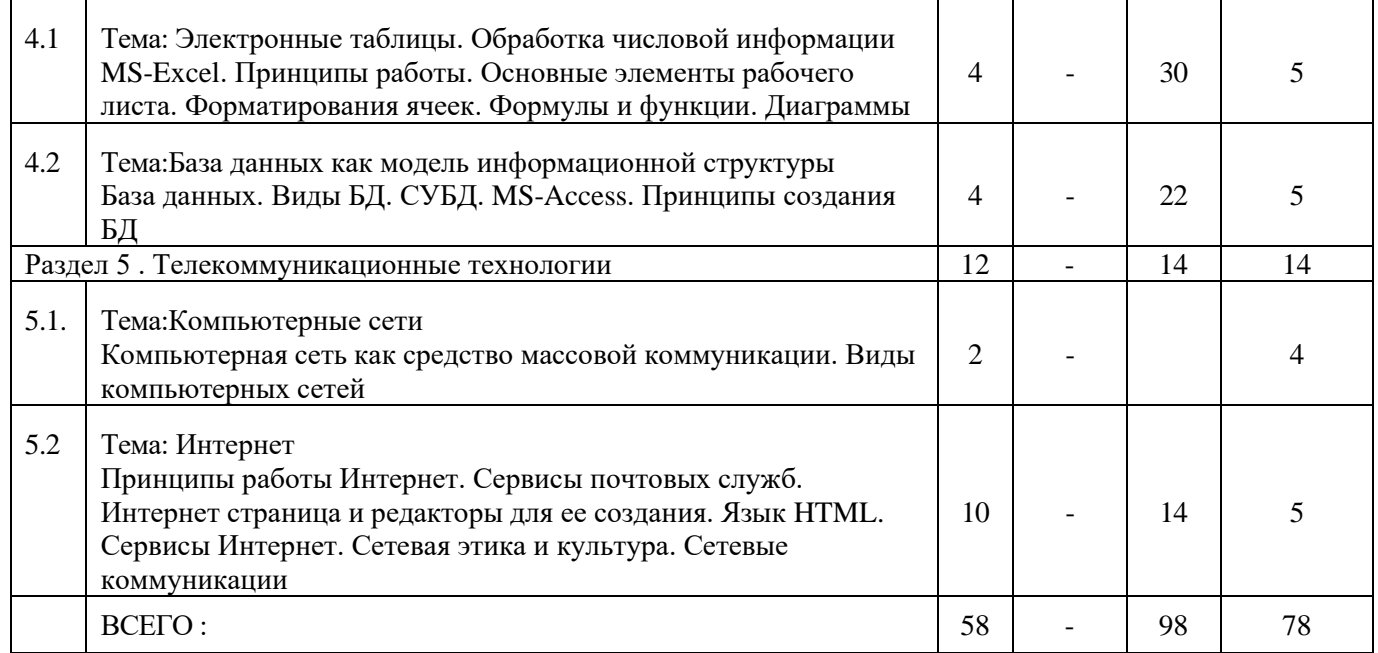

# 3.2 Содержание практических (семинарских) занятий<br>Не предусмотрено учебным планом

# 3.3. Содержание лабораторных занятий

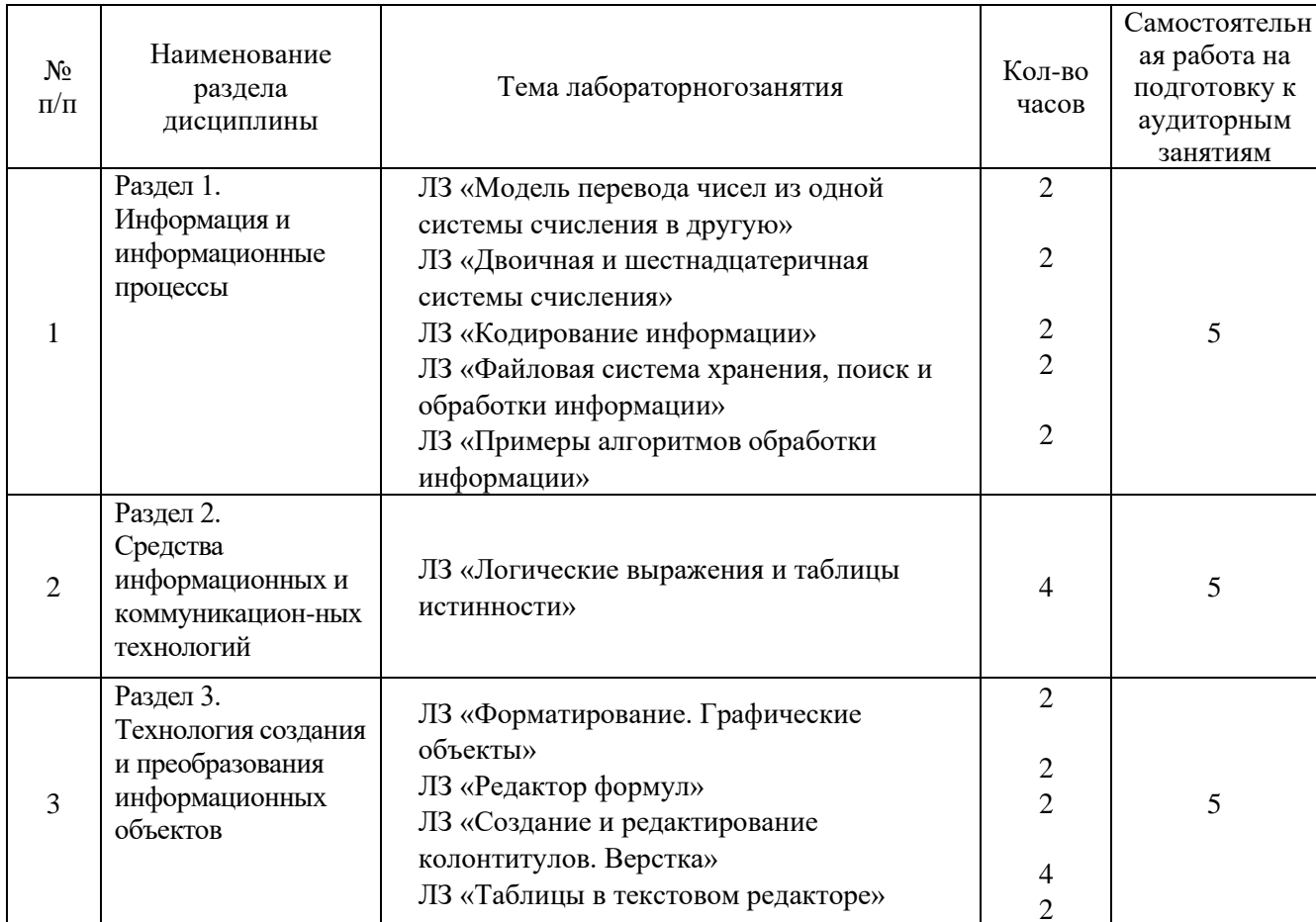

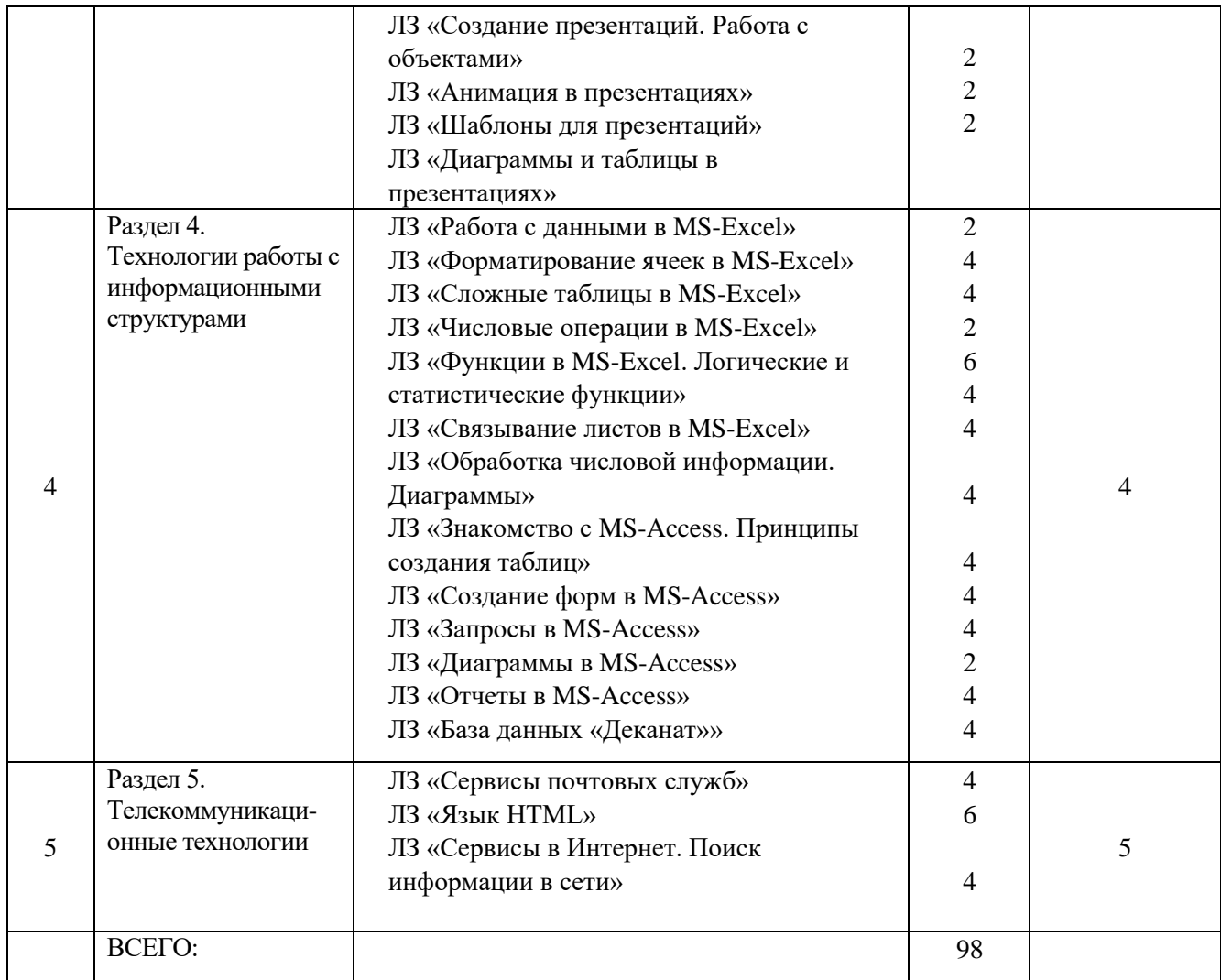

### **3.4. Содержание курсового проекта/работы**

Не предусмотрено учебным планом

### **3.5. Содержание расчетно-графического задания**

Не предусмотрено учебным планом

# **3.6. Содержание самостоятельных работ**

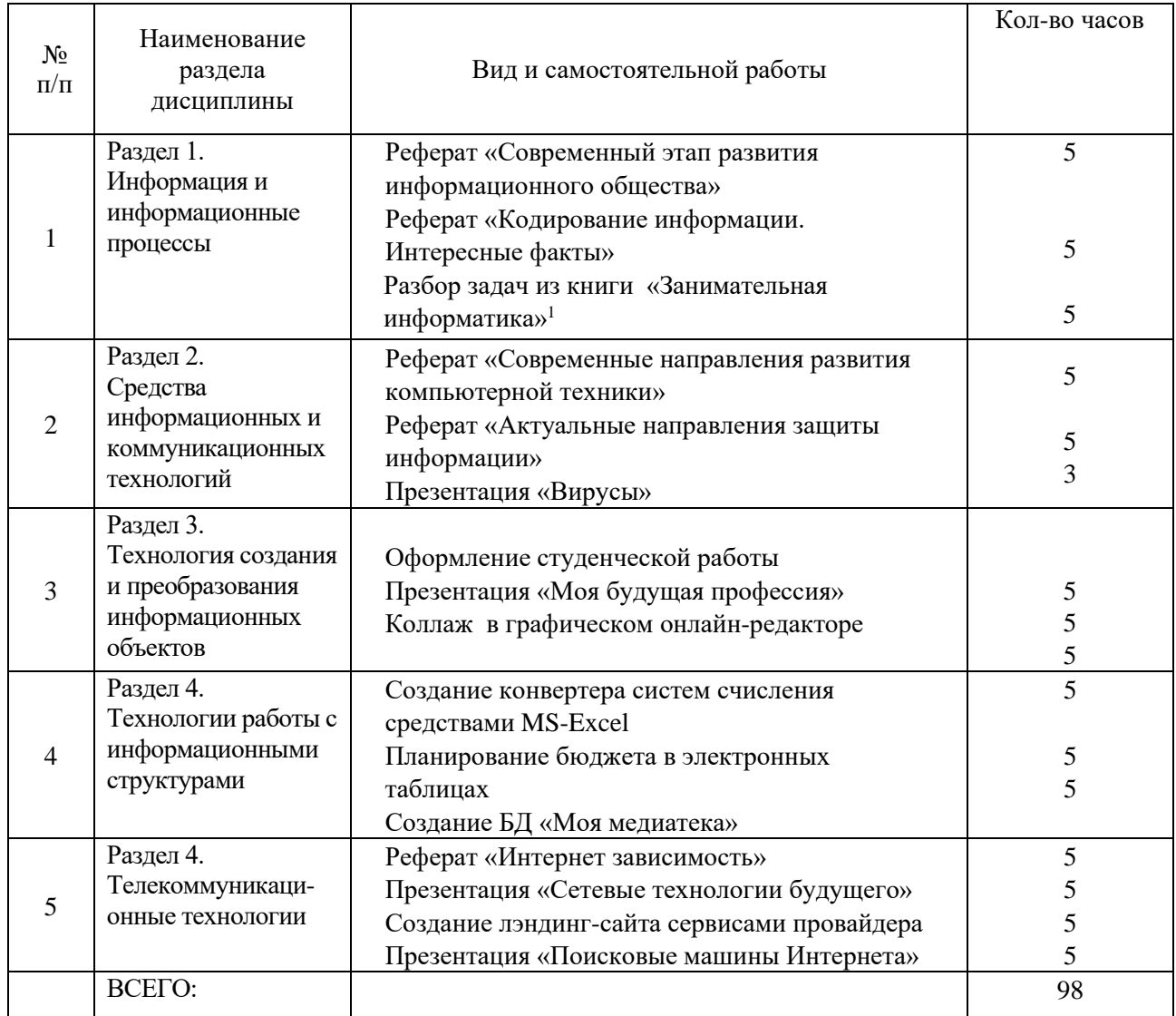

<sup>1</sup>Златопольскоий Д.М. (см. раздел доп. литературы)

# **4. ОЦЕНОЧНЫЕ МАТЕРИАЛЫ ДЛЯ ПРОВЕДЕНИЯ ТЕКУЩЕГО КОНТРОЛЯ, ПРОМЕЖУТОЧНОЙ АТТЕСТАЦИИ**

Контроль и оценка результатов освоения учебной дисциплины «Информатика» осуществляется преподавателем в процессе проведения лабораторных занятий, контрольного тестирования, а также промежуточной аттестации в форме дифференцированного зачета.

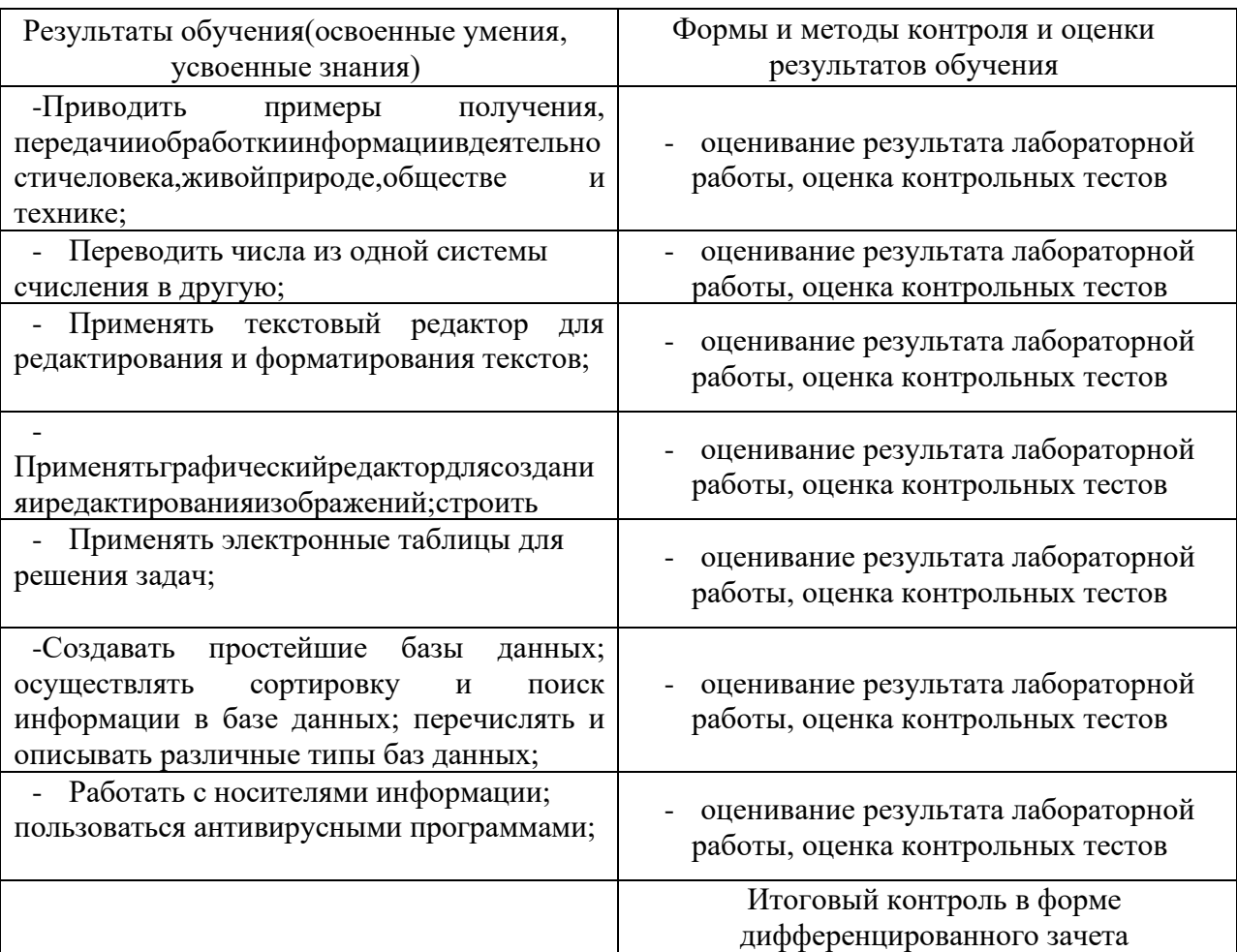

# **1 СЕМЕСТР**

### **4.1. Вид текущего контроля: лабораторная работа**

Лабораторные работы выполняются в течение 1,2 семестра, согласно тематике.

### **4.1.1 Критерии оценивания выполнения лабораторных работ**

Критерии оценивания:

– полнота и правильность ответа;

– степень осознанности, понимания изученного

Показатели и шкала оценивания:

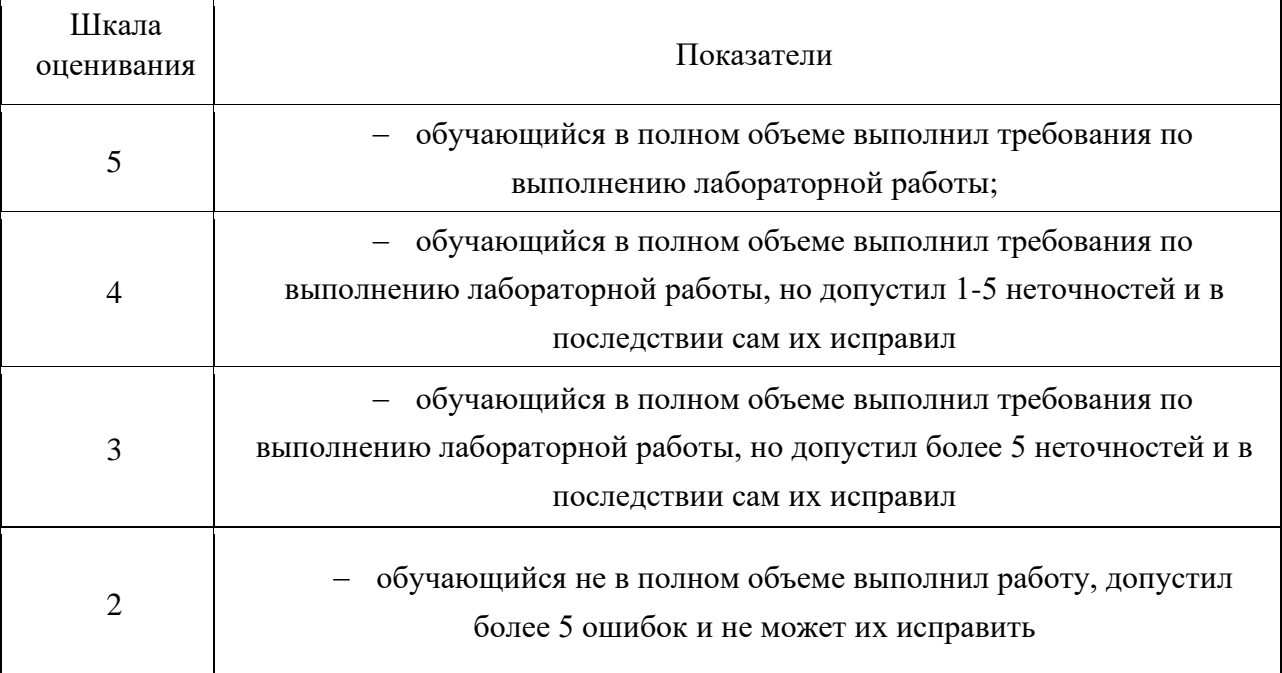

## **4.2. Вид текущего контроля: контрольный тест**

Процедура проведения

Контрольные тесты проводятся на 6 и 12 неделях во 1-м и 2-м семестрах.

# **4.2.1 Перечень заданий для контрольного теста № 1 (6 неделя)**

- 1. Выполнить суммирование следующих чисел:
- А) 312 <sup>8</sup> и 57 8
- б) А2B16+42C<sup>16</sup>
	- 2. Вычислить разность следующих чисел:
- А) 312 <sup>5</sup> и 43 5
- б) 110011 <sup>2</sup>и 1100
	- 3. Найти произведение чисел:
- А) 17 <sup>8</sup> и 23 8
	- 4. Перевести числа из одной системы счисления в другую:
- А) 65 <sup>8</sup> в десятичную
- б) 17<sup>10</sup> в двоичную

#### **ВАРИАНТ 2**

- 1. Выполнить суммирование следующих чисел:
- А) 1011101 <sup>2</sup> и 1100 2
- б) 321 <sup>5</sup> и 14 5
	- 2. Вычислить разность следующих чисел:
- А) 32А<sup>16</sup> и 4B<sup>16</sup>
- б) 101 <sup>3</sup>и12 3
	- 3. Найти произведение чисел:
- А) 101 <sup>3</sup> и 12 3
	- 4. Перевести числа из одной системы счисления в другую:
- А) A33<sup>16</sup> в десятичную
- б) 170<sup>10</sup> в двоичную
- **ВАРИАНТ 3**
	- 1. Выполнить суммирование следующих чисел:
- А) 32А<sup>16</sup> и 4В<sup>16</sup>
- б) 321 <sup>8</sup> и 14 8
	- 2. Вычислить разность следующих чисел:
- А) 321 <sup>5</sup> и 14 5
- б) 11001 <sup>2</sup>и11 2
	- 3. Найти произведение чисел:
- А) 32 <sup>5</sup> и 14 5
	- 4. Перевести числа из одной системы счисления в другую:
- А) 11010 <sup>2</sup> в десятичную
- б) 302<sup>10</sup> в пятеричную

#### **ВАРИАНТ 4**

- 1. Выполнить суммирование следующих чисел:
- А) 110011 <sup>2</sup> и 11 2
- б) 312 <sup>5</sup> и 43 5
	- 2. Вычислить разность следующих чисел:
- А) 47 <sup>8</sup> и 32 8
- б) 6B516и312<sup>16</sup>
	- 3. Найти произведение чисел:
- А) 32 <sup>8</sup> и 47 8
	- 4. Перевести числа из одной системы счисления в другую:
- А) 44 <sup>5</sup> в десятичную
- б) 191<sup>10</sup> в восьмеричную

ВАРИАНТ 5

- 1. Выполнить суммирование следующих чисел:
- A)  $101_3$   $\text{M}$   $12_3$
- б)  $111_2$  и  $111_2$ 
	- 2. Вычислить разность следующих чисел:
- A) 321<sub>8</sub> H 14<sub>8</sub>
- б)  $367_{16}$ иАА<sub>16</sub>
	- 3. Найти произведение чисел:
- A)  $101_3$   $\mu$   $12_3$ 
	- 4. Перевести числа из одной системы счисления в другую:
- А) 115 в десятичную
- б) 1110 в двоичную

#### ВАРИАНТ 6

- 1. Выполнить суммирование следующих чисел:
- А) 1213 и 123
- б) 17<sub>8</sub> и 23<sub>8</sub>
	- 2. Вычислить разность следующих чисел:
- А) 1213 и 123
- 6)  $123_{16}H19_{16}$ 
	- 3. Найти произведение чисел:
- А) 123 и 123
	- 4. Перевести числа из одной системы счисления в другую:
- А) 3916 в десятичную
- б) 8310 в шестнадцатеричную

#### Ответы к заданиям контрольного теста:

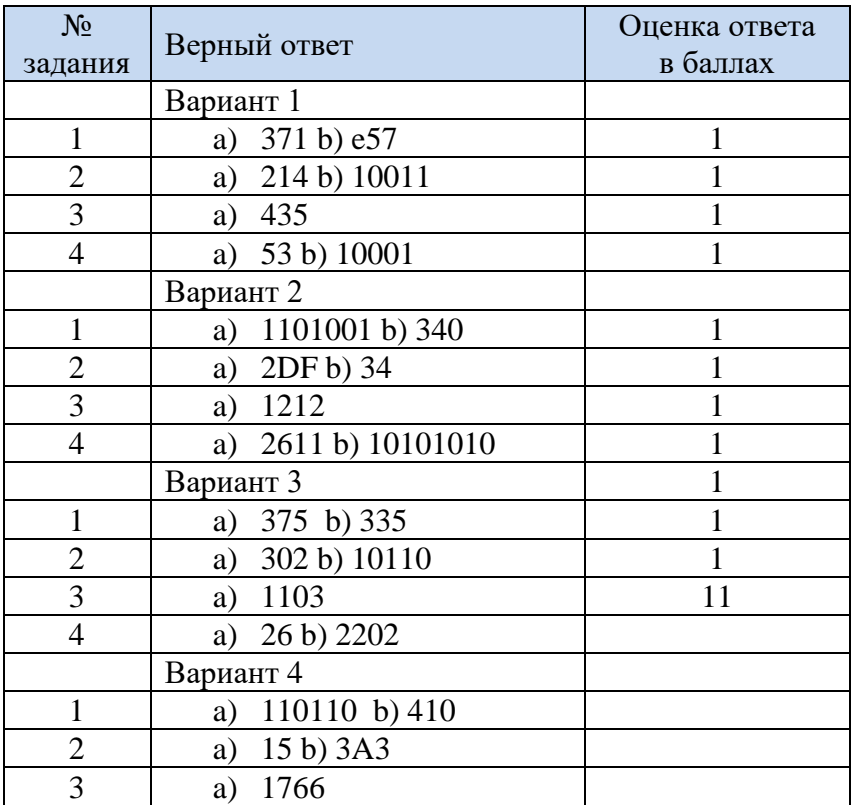

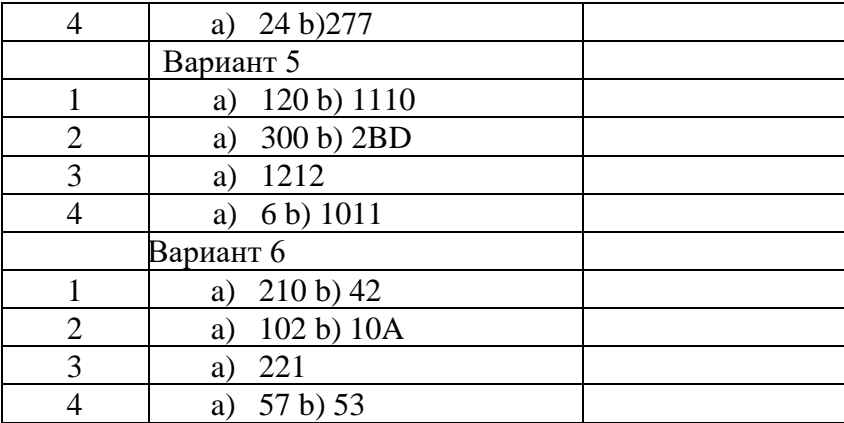

#### Шкала оценивания и перевода баллов в оценки

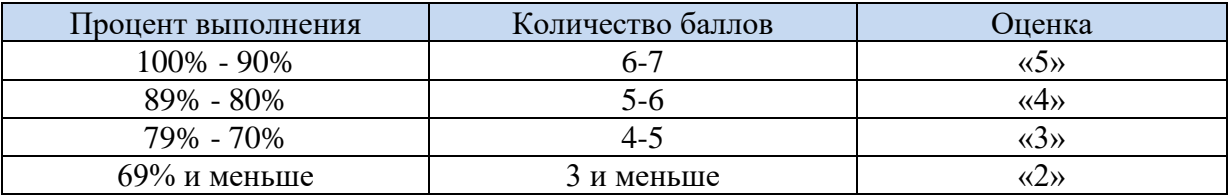

# 4.2.2 Перечень заданий для контрольного теста № 2 (12 неделя)

- 1. Информационные ресурсы это:
	- а. Совокупность всей информации, накопленной человечеством в процессе развития
	- b. Сайты, серверы, облачные ресурсы и т.п.
	- с. Информация, которая находится в сети Интернет
	- d. Информация, которая нужна в какой-то определенной области или отрасли
- 2. Информатика это наука о......
	- а. Компьютерах и компьютерных технологиях
	- b. Информации и информационных продуктах
	- с. О цифровых продуктах
	- d. Создании ЭВМ и компьютерных сетей
- 3. Что такое информатизация общества
	- а. Внедрение использования персональных компьютеров в повседневную жизнь человека
	- b. Способность учится, работать и вести социальную жизнь с помощью сети Интернет
	- с. Меры, направленные на обеспечение полного и своевременного использования членами общества достоверной информации
	- d. Широкое использование сети Интернет и услуг, которые там представлены
- 4. Что такое информационная деятельность человека?
- 5. ЭВМ второго поколения представлены...
- 6. Перевести десятичное число 1023 в двоичную систему счисления
- 7. Перевести двоичное число 11110001 в десятичную систему счисления
- 8. Перевести в восьмеричную систему счисления десятичное число 565
- 9. Перевести в шестнадцатеричную систему счисления десятичное число 324
- 10. Перевести в десятичную систему число 23458
- 11. Перевести в десятичную систему число 519 F16
- 12. Укажите, что относится к информационным процессам
- 13. На экзаменах для проверки знаний преподаватели используют билеты. Каким способом можно измерить размер полученной информации о номере вытянутого билета студентом?
- 14. Что можно рассматривать в качестве мощности алфавита для передачи информации?
	- а. количество сигналов светофора
	- **b.** набор букв некоторого языка
	- с. количество цветов в палитре
	- d. размер графического файла
- 15. Перечислите символы входящие в восьмеричную систему счисления
- 16. Вычислите сумму двух восьмеричных чисел 256 и 62 и укажите правильный ответ
- 17. Выберите правильный ответ, вычислив разность двух шестнадцатеричных чисел 256 и 62
- 18. Перечислите способы восприятия информации
- 19. Расширение файла указывает на то, что ...
- 20. Назовите наименьшую единицу измерения информации
- 21. Сколько бит составляет 1 байт информации?
- 22. Перечислите минимум пять видов информации
- 23. В каком алфавите одна буква несет в себе больше информационного веса: в русском или латинском, если в русском языке 33 буквы, а в латинском - 26 букв?
- 24. Какие три структуры данных существуют?
- 25. Как называют уникальную последовательность произвольного количества информации, обладающего уникальным именем?
- 26. На какие классы можно разбить все информационные модели?
- 27. Что такое информационная модель?
- 28. Какой вид информационных моделей описывается в виде чертежей
	- а. графические
	- **b.** на формальном языке
- 29. Какой вид информационных моделей описывается в виде формул
	- а. словесные
	- **b**. табличные
	- с. графические
	- d. на формальном языке
- 30. На какие два класса делятся все модели
	- а. формализованные
	- **b.** информационные
	- с. материальные
	- d. статические
	- е. линамические

### 31. К какому виду можно отнести информационную модель классного журнала

- a. словесная
- b. табличная
- c. графическая
- d. на формальном языке

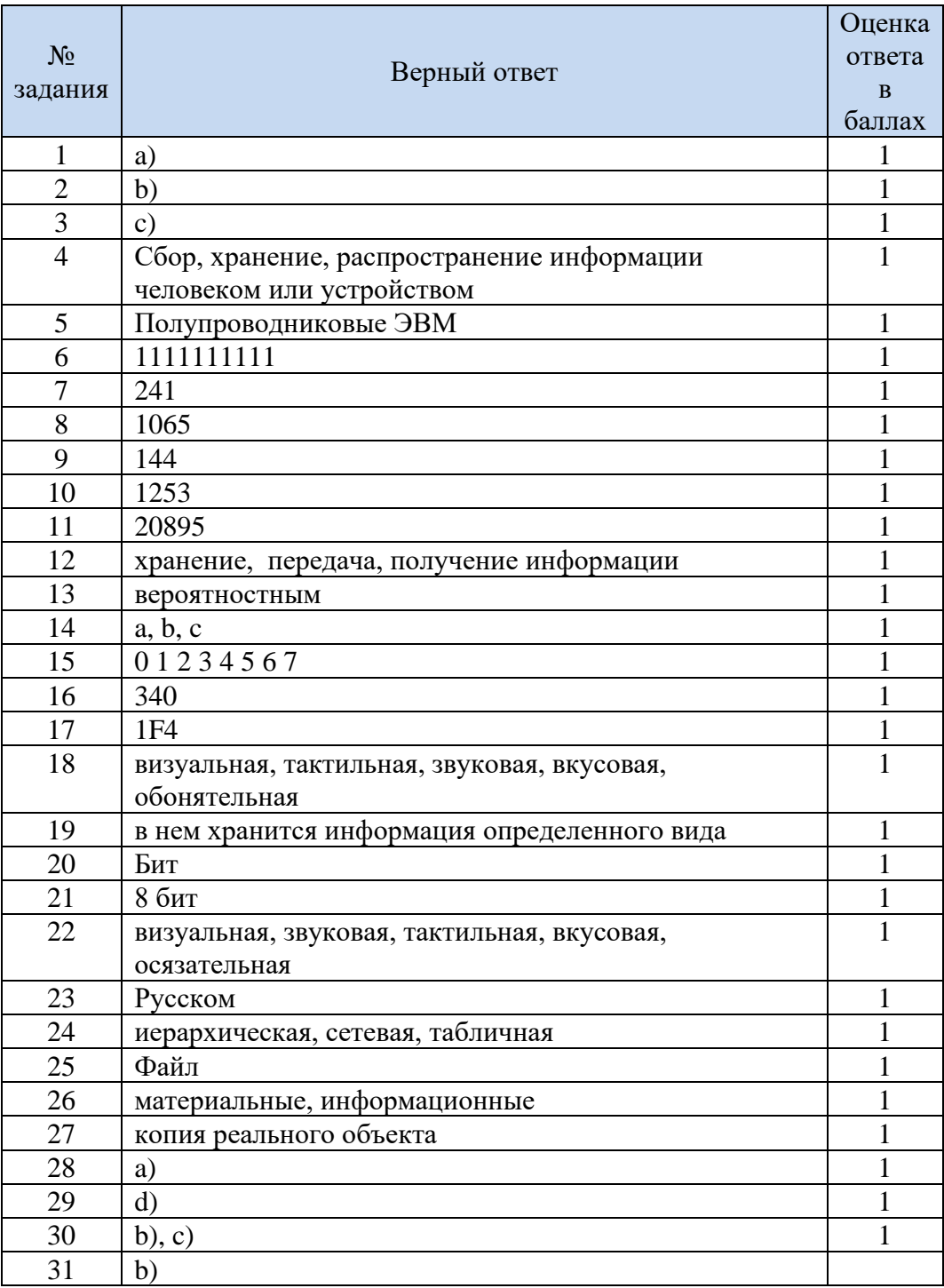

# Ответы к заданиям контрольного теста:

![](_page_18_Picture_136.jpeg)

Шкала оценивания и перевода баллов в оценки

### 4.3. Вид текущего контроля: зачет

Процедура проведения

Зачет проводится в конце 1-го семестра в виде онлайн-тестирования.

### 4.3.1 Перечень вопросов онлайн-теста для зачета 1-го семестра (https://onlinetestpad.com/4dai5gdtdyzvm)

 $X1$ &

X<sub>2</sub>

#### 1. Какой логический элемент

- элемент  $$
- элемент ИЛИ  $\bullet$
- элемент инверсии

#### 2. Какой логический элемент описывает данная схема?

- элемент ИЛИ  $\bullet$
- элемент инверсии
- элемент  $$

![](_page_18_Figure_14.jpeg)

Υ

3. Выберите правильный ответ перевода десятичного числа 193 в шестнадцатеричное число:

- $\bullet$  121
- $\bullet$  A1
- $\bullet$  B1
- $\bullet$  C1

4. Укажите. что **HE** относится к информационным процессам:

- $\bullet$  хранение информации
- $\bullet$   $c60$ информации
- передача информации
- $\bullet$ обработка информации

![](_page_18_Figure_25.jpeg)

описывает данная схема?

**5. Выберите все схемы с инверсией:**

- a
- b
- $\overline{c}$
- d

 $F=(A \vee B)$  &  $\overline{C}$ **6. Дано логическое выражение и данные для входов А, В и С. Выберите таблицу с**   $\overline{A}$ <sub>R</sub>  $\mathsf{C}$ F F F **правильными выходными сигналами**   $\mathbf{1}$  $\Omega$  $\Omega$  $\Omega$  $\Omega$  $\mathbf{1}$ **для F:**  $\mathbf{1}$ 0  $\mathbf{1}$ 1 0 0 a) b) c)  $\mathbf{1}$ 0 0  $\mathbf{1}$  $\mathbf{1}$  $\mathbf 1$ 

#### **7. На экзаменах для**

**проверки знаний** 

**преподаватели используют билеты. Каким способом можно измерить размер полученной информации о номере вытянутого билета студентом?**

- алфавитным
- вероятностным
- содержательным
- равнозначным

**8. Что может являться мощностью алфавита для передачи информации?**

- количество сигналов светофора
- набор букв некоторого языка
- количество цветов в палитре
- размер графического файла

**9. Какой набор символов входит в восьмеричную систему счисления?**

- $12345678$
- $012345678$
- 01 01 01 01
- $0 1 2 3 4 5 6 7$

**10. Выберите правильный ответ, вычислив сумму двух восьмеричных чисел 256 и 62:**

- 318
- 320
- A18
- 211
- $340$

**11. Выберите правильный ответ, вычислив разность двух шестнадцатеричных чисел 256 и 62:**

b)

a)

c)

- $-194$
- $-1F4$
- $94$
- $\bullet$  F4
- $\bullet$  12

12. Переведите число 121 из пятеричной системы счисления в десятичную, выбрав нужный ответ:

- $\bullet$  36
- 121  $\bullet$
- $40$

13. Выберите правильный ответ перевода десятичного числа 178 в шестнадцатеричное число:

- $-B2$
- $101$
- $\bullet$  A2
- $\bullet$  C<sub>3</sub>

14. Укажите какую информацию различают по способу её восприятия?

- $\bullet$ визуальная
- тактильная
- звуковая
- вкусовая
- обонятельная  $\bullet$
- $\bullet$ природная
- волновая
- электрическая  $\bullet$

15. Отметьте что не является носителем информации:

- флэш-накопитель
- жесткий диск
- магнитная лента
- тетрадь
- $\bullet$  книга
- принтер

17. Модульный принцип, заложенный в основу архитектуры ПК, позволяет:

- осуществлять обмен данными между машиной и пользователем
- комплектовать нужную конфигурацию ПК
- связывать между собой процессор, оперативную память и другие устройства ПК  $\bullet$

#### 18. Магистраль включает в себя три многоразрядные шины:

- шина адреса шина управления, шина данных
- шина адреса, шина процессора, шина вывода данных
- шина процессора, шина памяти, шина ввода-вывода

19. Отметьте, что относится к системному ПО?

- драйверы
- утилиты
- операционная система
- редакторы кода
- текстовый редактор
- аудио- и видеопроигрыватели  $\bullet$

20. Расширение файла указывает на то, что ...

- $\bullet$ файл расширен, т. е. увеличен в размере
- в нем хранится информация определенного вида
- в нем хранится какой то текст

21. Глобальная сеть это -

- система связанных межд усобой компьютеров
- система связанных между собой локальных сетей
- система связанных между собой локальных телекоммуникационных сетей
- система связанных между собой локальных сетей и компьютеров отдельных пользователей

22. Топология компьютерной сети, в которой все компьютеры сети присоединены к центральному узлу называется ...

- $\bullet$  шина
- $•$  3Be3Ja
- кольно
- $\bullet$  cep ep

23. Компьютер, подключенный к сети Internet, обязательно имеет ...

- URL-адрес
- WEB-страницу
- гипперссылку
- $\bullet$  IP-адрес
- доменное имя

24. Для просмотра WEB-страниц предназначены:

- драйверы
- браузеры
- хостинги
- провайдеры

#### Критерии оценивания теста:

![](_page_21_Picture_118.jpeg)

## **2 семестр**

### **4.4. Вид текущего контроля: лабораторная работа**

Лабораторные работы выполняются в течение 1,2 семестра, согласно тематике.

### **4.4.1 Критерии оценивания выполнения лабораторных работ**

Критерии оценивания:

– полнота и правильность ответа;

– степень осознанности, понимания изученного

Показатели и шкала оценивания:

![](_page_22_Picture_186.jpeg)

# **4.4.2 Перечень заданий для контрольного теста № 1 (6 неделя)**

- 1. Что является примером материальной модели:
	- a. прогноз погоды
	- b. глобус
	- c. макет дома
- 2. Установите соответствие среди следующих объектов и определений:
	- 1. Химическая формула элемента <sub>и</sub> а) Материальная модель
	-
	-
	- 4. Таблица Менделеева **d**) Знаковая модель
	-
- 
- 2. Макет здания b) Табличная модель
- 3. Схема метро c) Иерархическая модель
	-
- 5. Родословное древо e) Графическая модель
- 3. Выберите файловые системы:
	- a. NTFS
	- b. FAT 32
	- c. Excel
	- d. Windows
- 4. Из каких двух частей состоит имя файла, чем они разделяются?
- 5. Какой тип расширения используется для программ:
	- a. JPG
	- b. TXT
	- c. WAV
	- d. EXE
- 6. Что такое файловая система:
	- а. Операционная система, предназначенная для работы с файлами
	- b. Свободный объем памяти на носителе, предназначенный для хранения файлов
	- с. Система хранения файлов и организации каталогов
	- d. Внутренняя память компьютера для временного хранения файлов
- 7. Какие операции над файлами можно производить?
- 8. Что должна обеспечивать файловая система?

![](_page_23_Picture_63.jpeg)

#### Шкала оценивания и перевода баллов в оценки

![](_page_23_Picture_64.jpeg)

# **4.4.3 Перечень заданий для контрольного теста № 2 (12 неделя)**

- 1. Какие базовые цвета применяются для кодирования 1 пиксела?
- 2. Что называют длинной кода?
- 3. Что такое дефрагментация:
	- a. Перезапись файлов в кластеры, расположенные в хаотичном порядке
	- b. Перезапись файлов в кластеры, расположенные последовательно
	- c. Сжатие фалов для увеличения скорости доступа к ним
	- d. Очищение жесткого диска компьютера
- 4. Что такое процесс форматирования диска:
	- a. Формирование физической и логической структуры диска
	- b. Процесс перезаписи информации о файле в другие каталоги
	- c. Процесс перемещения фрагментов файла в другие кластеры
	- d. Полное уничтожение всей информации с диска
- 5. Как называется минимальный адресуемый элемент гибкого диска:
	- a. Бит
	- b. Элемент
	- c. Дорожка
	- **d.** Сектор
- 6. Какую функцию выполняет утилита Chkdsk.exe:
	- a. Восстанавливает неиспорченные данные из вторичного источника в томе.
	- b. Определяет местонахождение хорошего сектора и записывает восстановленные данные в него.
	- c. Перераспределяет дефектный сектор в новый хороший сектор так, чтобы все последующие попытки выполнить операции ввода-вывода на дефектном секторе, должны автоматически переадресовываться в новый сектор.
	- d. Все вышеперечисленное
- 7. Из каких компонентов состоит системная область файловых систем FAT?
- 8. Что хранится в таблице размещения файлов FAT:
	- a. Информация о кластерах логического диска
	- b. Метаданные всех файлов на диске
	- c. Загрузочные файлы файловой системы
	- d. Все вышеперечисленное
- 9. Для чего предназначен загрузочный сектор в FAT:
	- a. Для загрузки файлов
	- b. Для начальной загрузки компьютера
	- c. Для хранения информация о корневом каталоге
	- d. Для хранения файлов
- 10. Принципами, разработанными в рамках компьютерной этики, являются:
	- a. тайна частной жизни
	- b. точность
	- c. частная собственность
	- d. доступность
	- e. актуальность
	- f. значимость

#### 11. Укажите современные сетевые мессенджеры для общения:

- a. MS-Word
- b. Skype
- c. WinRar
- d. MS-Excel
- e. Viber
- f. WhatsApp
- g. Telegram
- h. Discord
- $i$  7-7.
- 12. Телекоммуникации это:
	- a. обмен информацией на расстоянии
	- b. устройства, поддерживающие связь
	- c. обмен информацией
- 13. Какая система счисления используется для передачи цифровых сигналов:
	- a. двоичная
	- b. восьмеричная
	- c. шестнадцатеричная
- 14. Таблица кодировки ASCІІ устанавливает соответствие между…
	- a. символами разных алфавитов
	- b. символами и клавишами
	- c. символами и количеством байт
	- d. символами и их двоичными кодами
- 15. В процессе преобразования графического файла количество цветов уменьшилось с 256 до 16. Во сколько раз уменьшится информационный объем файла?
	- a. в 2 раза
	- b. в 4 раза
	- c. в 8 раз
	- d. в 16 раз
- 16. Языки программирования относятся к...
	- a. естественным
	- b. формальным
	- c. национальным
	- d. нет правильного ответа
- 17. Один символ несет в себе объем информации, равный ...
	- a. 1 биту
	- b. 8 битам
	- c. 1 килобайту
	- d. 10 битам
- 18. Бит это …...
	- a. любая цифра
	- b. комбинация из восьми нулей и единиц
	- c. нуль или единица
	- d. нет верного ответа
- 19. Чтобы передать 16-цветное растровое изображение размером 800×600 пикселей, при условии, что в каждом байте закодировано максимально возможное число пикселей, потребуется столько секунд, модему, передающему сообщения со скоростью 32000  $6$ ит/с.:
	- a. 6
	- b. 60
	- c. 48
- 20. Наибольший информационный объем имеет данный файл:
	- a. аудиозапись длительностью 1 мин.
	- b. 1 страницу текста
	- c. видеоклип длительностью 1 мин.
- 21. Что такое глубина цвета:
	- а. количество информации, которое используется для кодирования цвета одной точки изображения
	- b. количество информации, которое используется для кодирования цвета всего изображения
	- с. определенно количество информации, необходимое для получения цвета на изображении
- 22. Выберите правильный вариант:
- Вторая часть в таблице ASCII называется и в ней хранятся символы с по :
	- а. национальным стандартом, с 128 по 255
	- b. международным стандартом, с 0 по 127
	- с. национальным стандартом, с 0 по 127
- 23. Полным набором символов, используемых для кодирования называется ...
- 24. Что такое файловая система?
- 25. Какое имя файла составлено верно?
	- a. Tect.doc
	- b. recr:doc
	- c. "Tect".doc
- 26. На тип файла указывает:
	- а. имя файла
	- **b.** расширение файла
	- с. объём файла
- 27. Для вычислений, обработки информации и управления работой компьютера служит...
- 28. Определите, какое значение (истина 1 или ложь 0) будет на выходе схемы, если известны значения на ее входах A=0; B=1; C=1 для функции: (-A) или (В и -C)
- 29. Запишите на языке алгебры логики высказывание «Эта зима нехолодная и снежная
- 30. А=0, В=1. Чему будет равен выходной сигнал функции  $\neg$  (А или В)?

#### 31. Такой логической схемой обозначается:

а. Дизъюнкция **b.** Конъюнкция

с. Инверсия

![](_page_26_Picture_154.jpeg)

- 32. Защита информации это..
	- а. процесс разработки структуры базы данных в соответствии с требованиями пользователей
	- b. небольшая программа для выполнения определенной задачи
	- с. комплекс мероприятий, направленных на обеспечение информационной безопасности.
- 33. Виды информационной безопасности:
	- а. Локальная, глобальная, смешанная
	- b. Персональная, корпоративная, государственная
	- с. Клиентская, серверная, сетевая
- 34. Цели информационной безопасности своевременное обнаружение, предупреждение:
	- а. чрезвычайных ситуаций
	- **b.** инсайдерства в организации
	- с. несанкционированного доступа, воздействия в сети
- 35. Текст, набранный в текстовом редакторе, хранится на внешнем запоминающем устройстве в виде...
- 36. Редактирование текста представляет собой ...
- 37. Положение курсора в слове с ошибкой отмечено чёрточкой:
	- МО АНИТОР. Чтобы исправить ошибку, следует нажать клавишу ...
- 38. Какой из представленных ниже форматов не относится к форматам файлов, в которых сохраняют текстовые документы?
	- a. TXT
	- b. DOC
	- c. PPT
	- d. RTF
- 39. Электронная таблица представляет собой:
	- a. совокупность нумерованных строк и поименованных буквами латинского алфавита столбцов;
	- b. совокупность поименованных буквами латинского алфавита строк и нумерованных столбцов;
	- c. совокупность пронумерованных строк и столбцов;
	- d. совокупность строк и столбцов, именуемых пользователем произвольным образом.
- 40. Объектом обработки Excel является файл с расширением …
- 41. Укажите правильную вложенность элементов электронной таблицы
- **42.** В электронной таблице в ячейку необходимо ввести формулу перемножающую данные из ячейки А2 и А3, а затем вычитающую значение из ячейки А4. Напишите,как в Экселе необходимо записать в ячейку эту формулу
- 43. Отметьте службы Интернет:
	- a. Почтовая служба Mail
	- b. Поисковая служба Yandex
	- c. Сканирующая служба Интернет
	- d. Шопинг-служба
	- e. Служба защиты данных
- **44.** Группа связанных между собой компьютеров, серверов, принтеров, расположенных в пределах здания, офиса или комнаты называется …
- 45. Устройство, которое на стороне передатчика обеспечивает преобразование цифрового сигнала компьютера в модулированный аналоговый сигнал, а на стороне приемника выполняет обратное преобразование сигналов, называется …
- **46.** Компьютер, предназначенный для совместного использования, включающий в себя все ресурсы, называется...
- 47. Небольшие локальные сети, в которых все компьютеры являются функционально равноправными, называются …
- 48. Топология компьютерной сети, в которой все компьютеры сети присоединены к центральному узлу называется …
- 49. Благодаря чему находится нужный компьютер в сети?
- 50. Какие виды топологии компьютерных сетей существуют?

#### Ответы к заданиям контрольного теста:

![](_page_27_Picture_268.jpeg)

![](_page_28_Picture_4.jpeg)

#### Шкала оценивания и перевода баллов в оценки

![](_page_29_Picture_98.jpeg)

### 4.5. Вид текущего контроля: дифференцированный зачет

Процедура проведения

Дифференцированный зачет проводятся в конце 2-го семестра

### 4.5.1 Перечень вопросов дифференцированного зачета

- 1. Алгоритм. Свойства алгоритма
- 2. Способы записи алгоритма
- 3. Виды алгоритмов
- 4. Линейный алгоритм
- 5. Алгоритм ветвления (условный)
- 6. Циклический алгоритм (с постусловием, предусловием)
- 7. Блок-схема алгоритма
- 8. Принципы создания формулы в редакторе формул MS-Word
- 9. Построение диаграмм и графиков в офисных программах
- 10. Excel, принципы работы
- 11. Формат ячеек в примерах
- 12. Маркер заполнения. Примеры использования
- 13. Функции в Excel (математические, логистические)
- 14. Сортировка и фильтрация данных в Excel
- 15. Принципы работы в MS-PowerPoint
- 16. Анимация в презентациях. Триггеры
- 17. Базы данных. Виды БД
- 18. Режим конструктора и Мастера в MS-Access
- 19. Принципы создания БД в MS-Access
- 20. Создание форм в MS-Access. Основные элементы формы
- 21. Создание запросов в MS-Access.
- 22. Создание отчетов в MS-Access.
- 23. Основные принципы Интернет-культуры и этики
- 24. Компьютерные сети. Разновидности
- 25. Принцип работы Интернет
- 26. Сайты, Язык НТМІ.

Критерии оценивания:

- полнота и правильность ответа;

- степень осознанности, понимания изученного

![](_page_30_Picture_17.jpeg)

Показатели и шкала оценивания:

# 4.5 ВОПРОСЫ И ЗАДАНИЯ ДЛЯ ПРОВЕРКИ УРОВНЯ СФОРМИРОВАННОСТИ ЗНАНИЙ

Перечень оценочных материалов (закрытого типа)

![](_page_31_Picture_14.jpeg)

![](_page_32_Picture_4.jpeg)

![](_page_33_Picture_4.jpeg)

#### Ключ ответов

![](_page_34_Picture_436.jpeg)

# Перечень оценочных материалов

![](_page_34_Picture_437.jpeg)

![](_page_35_Picture_4.jpeg)

![](_page_36_Picture_207.jpeg)

![](_page_36_Picture_208.jpeg)

![](_page_37_Picture_249.jpeg)

# **5.МАТЕРИАЛЬНО-ТЕХНИЧЕСКОЕ И УЧЕБНО-МЕТОДИЧЕСКОЕ ОБЕСПЕЧЕНИЕ**

# **5.1. Материально-техническое обеспечение**

![](_page_38_Picture_256.jpeg)

![](_page_39_Picture_185.jpeg)

#### **5.2. Доступная среда**

В НФ БГТУ им. В.Г. Шухова при создании безбарьерной среды учитываются потребности следующих категорий инвалидов и лиц с ограниченными возможностями здоровья:

- с нарушениями зрения;
- − с нарушениями слуха;
- с ограничением двигательных функций.

В образовательной организации обеспечен беспрепятственный доступ в здание инвалидам и лицам с ограниченными возможностями здоровья.

Для лиц с нарушением работы опорно-двигательного аппарата обеспечен доступ для обучения в аудиториях, расположенных на первом этаже, также имеется возможность доступа и к другим аудиториям.

Для лиц с нарушением зрения, слуха имеется аудитория, обеспеченная стационарными техническими средствами.

В сети «Интернет» есть версия официального сайта учебной организации для слабовидящих.

#### **5.3. Перечень учебных изданий и учебно-методических материалов**

Для реализации программы библиотечный фонд образовательной организации имеет печатные и/или электронные образовательные и информационные ресурсы, рекомендуемых для использования в образовательном процессе

#### **Основная литература:**

- 1. ЦветковаМ.С., ХлобыстоваМ.С. Информатика..– М.: ИЦ Академия, 2021. 352 с. Режим доступа: по подписке – Текст : электронный.– URL: [https://academia](https://academia-moscow.ru/catalogue/4986/551770/)[moscow.ru/catalogue/4986/551770/](https://academia-moscow.ru/catalogue/4986/551770/)
- 2. Остроух А.В. Основы информационных технологий: учебник для СПО / А.В. Остроух. 3-е изд., стер. – М.: Академия, 2018 – 208 с.– Режим доступа: по подписке – Текст электронный:<https://academia-moscow.ru/catalogue/5198/686813/>(дата обращения: 30.08.2021)

#### **Дополнительная литература**

- 1. Златопольский, Д. М. Занимательная информатика: [12+] / Д. М. Златопольский. 6-е изд. (эл.). – Москва: Лаборатория знаний, 2021. – 427 с. : схем., табл., ил. – Режим доступа: по подписке. – URL: <https://biblioclub.ru/index.php?page=book&id=602076>(дата обращения: 30.08.2021). – Библиогр. в кн. – ISBN 978-5-93208-515-8. – Текст : электронный.
- 2. Карпенков, С. Х. Технические средства информационных технологий: учебное пособие : [12+] / С. Х. Карпенков. – 4-е изд., испр. и доп. – Москва ; Берлин : Директ-Медиа, 2021. – 378 с. : ил. – Режим доступа: по подписке. – URL: https://biblioclub.ru/index.php?page=book&id=613756 (дата обращения: 31.08.2021). – Библиогр. в кн. – ISBN 978-5-4499-2049-2. – DOI 10.23681/613756. – Текст : электронный.

3. Задачи по программированию : [12+] / С. М. Окулов, Т. В. Ашихмина, Н. А. Бушмелева [и др.] ; под ред. С. М. Окулова. – 4-е изд., испр., эл. – Москва : Лаборатория знаний, 2021. – 826 с. : ил., табл., схем., граф. – Режим доступа: по подписке. – URL: <https://biblioclub.ru/index.php?page=book&id=612465> (дата обращения: 31.08.2021). – ISBN 978-5-93208-514-1. – Текст : электронный.

## **5.4 Перечень Интернет-ресурсов, профессиональных баз данных, информационно-справочных систем**

1. Электронная библиотечная система Znanium: сайт. - Москва. URL:[https://znanium.com](https://znanium.com/). – Режим доступа: для зарегистрир. пользователей. – Текст: электронный.

2. Университетская библиотека online : электронно-библиотечная система: сайт. – Москва, 2001 –2022 . – URL: https://biblioclub.ru – Режим доступа: : для зарегистрир. пользователей. – Текст: электронный.

3. Образовательная платформа «Юрайт» : сайт. – Москва,2020 - . –

URL: [https://www.urait.ru.](https://www.urait.ru/) - Режим доступа: для зарегистриров. пользователей. – Текст : электронный.

# 6. УТВЕРЖДЕНИЕ РАБОЧЕЙ ПРОГРАММЫ

### Утверждение рабочей программы без изменений

Рабочая программа без изменений утверждена на 2023 / 2024учебный год.

Протокол № 1 заседания кафедры от «28» августа 2023 г.

![](_page_42_Picture_23.jpeg)

Примечание: пункт 8. Утверждение рабочей программы (на каждый учебный год) выполняются на отдельных листах.